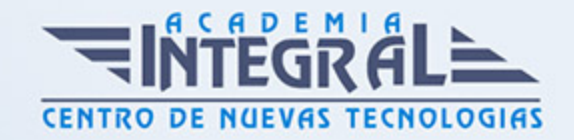

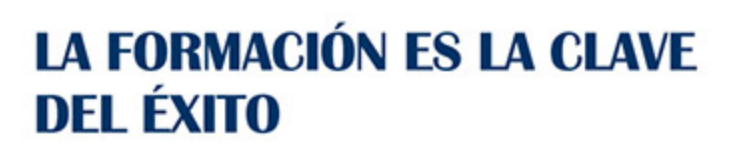

...............

# Guía del Curso ADGG032PO GESTORES ON LINE PARA EL DESARROLLO DE SITIOS WEB Y E-COMMERCE: PRÁCTICA PROFESIONAL

Modalidad de realización del curso: A distancia y Online Titulación: Diploma acreditativo con las horas del curso

#### **OBJETIVOS**

Este Curso ADGG032PO GESTORES ON LINE PARA EL DESARROLLO DE SITIOS WEB Y E-COMMERCE: PRÁCTICA PROFESIONAL le ofrece una formación especializada en la materia dentro de la Familia Profesional de Administración y gestión. Con este CURSO ADGG032PO GESTORES ON LINE PARA EL DESARROLLO DE SITIOS WEB Y E-COMMERCE: PRÁCTICA PROFESIONAL el alumno será capaz de desenvolverse dentro del Sector y adquir los conocimientos y aplicar las herramientas online que se emplean para la creación de una tienda online.

### **CONTENIDOS**

# UNIDAD DIDÁCTICA 1. GESTORES ONLINE PARA LA CREACIÓN DE PÁGINAS Y TIENDAS VIRTUALES

- 1. Introducción a los Gestores de Contenidos
- 2. ¿Qué son?
- 3. Orígenes de los Gestores de Contenidos

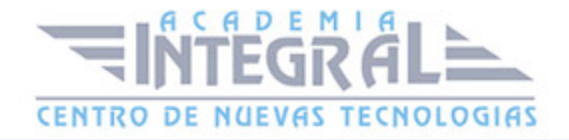

- 4. Ventajas de los Gestores de Contenidos
- 5. Gestores de Contenidos comerciales vs gestores de Contenidos libres
- 6. ¿Para qué se utilizan? Algunos ejemplos
- 7. Otros Gestores de Contenidos
- 8. ¿Hacia dónde van los CMS?
- 9. Influencia e impacto
- 10. Uso eficiente
- 11. Tecnologías asociadas
- 12. Marketing
- 13. Introducción al marketing
- 14. El nuevo panorama en el marketing online
- 15. La orientación al mercado
- 16. Claves de una buena presencia en Internet
- 17. Publicidad en Internet
- 18. Reputación online
- 19. El community manager
- 20. El comercio electrónico
- 21. Introducción
- 22. Modalidades del comercio electrónico
- 23. Cómo es el comprador online
- 24. Seguridad del consumidor
- 25. Métodos de pago
- 26. Logística
- 27. Mobile Commerce
- 28. Métricas del comercio electrónico
- 29. Contratación electrónica
- 30. Fiscalidad en el comercio electrónico
- 31. Legislación

## UNIDAD DIDÁCTICA 2. LA INTERFAZ DE UN GESTOR DE CONTENIDOS

- 1. Elementos esenciales de una tienda online
- 2. La información corporativa y otros datos de interés
- 3. El catálogo de productos y/o servicios

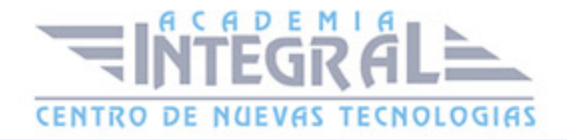

- 4. El proceso de registro
- 5. El proceso de compra
- 6. El Servicio de Atención al Cliente
- 7. Introducción al diseño web
- 8. El color
- 9. Los gráficos y otros recursos multimedia
- 10. La tipografía
- 11. Introducción a la Arquitectura de la Información
- 12. Definición
- 13. Fases para definir una AI.
- 14. Estructuras arquitectónicas
- 15. Introducción a la usabilidad
- 16. Introducción
- 17. Recomendaciones
- 18. Diseño Centrado en el Usuario: metodologías y técnicas
- 19. Introducción a la accesibilidad
- 20. Introducción
- 21. Recomendaciones
- 22. Relación entre accesibilidad y usabilidad
- 23. Herramientas
- 24. Introducción al posicionamiento web
- 25. Introducción
- 26. SEO
- 27. SEM
- 28. Parámetros de medición del rendimiento de las acciones de publicidad online

# UNIDAD DIDÁCTICA 3. CREACIÓN Y LANZAMIENTO DE UN SITIO WEB O TIENDA VIRTUAL

- 1. Instalación de Prestashop
- 2. Introducción
- 3. Requisitos
- 4. Descarga de Prestashop
- 5. Pasos instalación

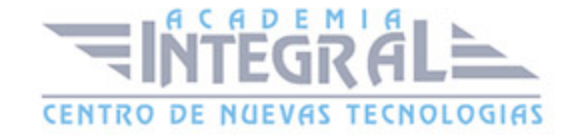

- 6. Prestashop: panel de control
- 7. Descripción
- 8. Catálogo de productos
- 9. Medios de pago
- 10. Medios de transporte
- 11. Pedidos
- 12. Clientes
- 13. Facturas
- 14. Módulos
- 15. Preferencias
- 16. Creación de una tienda virtual en Facebook
- 17. Redes sociales y el comercio electrónico
- 18. Paquetes de creación de sitios eCommerce-Facebook
- 19. Sacando partido al blog
- 20. Conocimientos necescrios
- 21. Fuente de Ingresos
- 22. La Audiencia de un Blog Cesión de Espacios: Monetizar
- 23. Programas de Afiliación
- 24. Donaciones
- 25. Merchandising
- 26. Tu Blog en tu Dominio

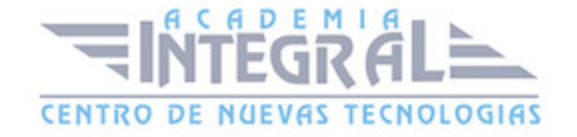

C/ San Lorenzo 2 - 2 29001 Málaga

T1f952 215 476 Fax951 987 941

#### www.academiaintegral.com.es

E - main fo@academiaintegral.com.es